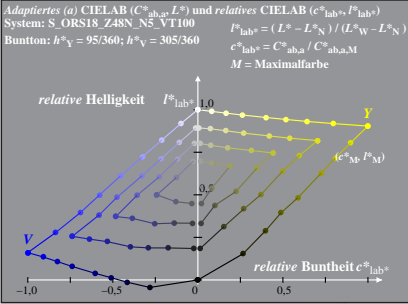

Dg340−6A, 1

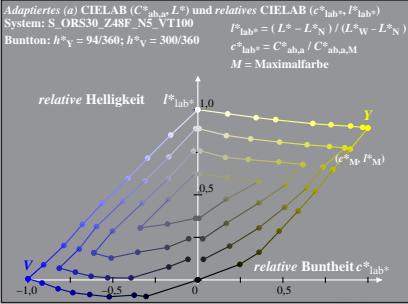

Dg340−6A, 2